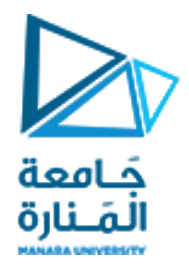

## قسم الھندسة المعلوماتیة مقرر مدخل إلى الخوارزمیات والبرمجة

محاضرات الأسبوع 4 الفصل الثاني

2023/2022

[/https://manara.edu.sy](https://manara.edu.sy/)

ارسم مخطط تدفقي موافق للخوارزمية النصية التالية :

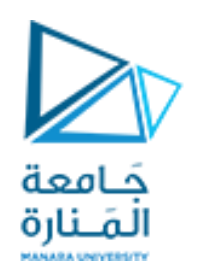

**-1 البداية -2 نفذ -1-2 ادخل المتحوالت 2N , 1N -3 طالما 1N ليس ضعف 2N نفذ الجسم: N1 ,N2 اطبع -4 -5 النهاية -1 حدد نوع الحلقة الموجودة في الخوارزمية المجاورة ؟ -2 حدد عدد مرا ت التكرار 3 – ارسم المخطط التدفقي 4 – حول الخوازرمية النصية ذات الحلقة بالشرط الالحق الى خوارزمية بحلقة ذات شرط سابق** 

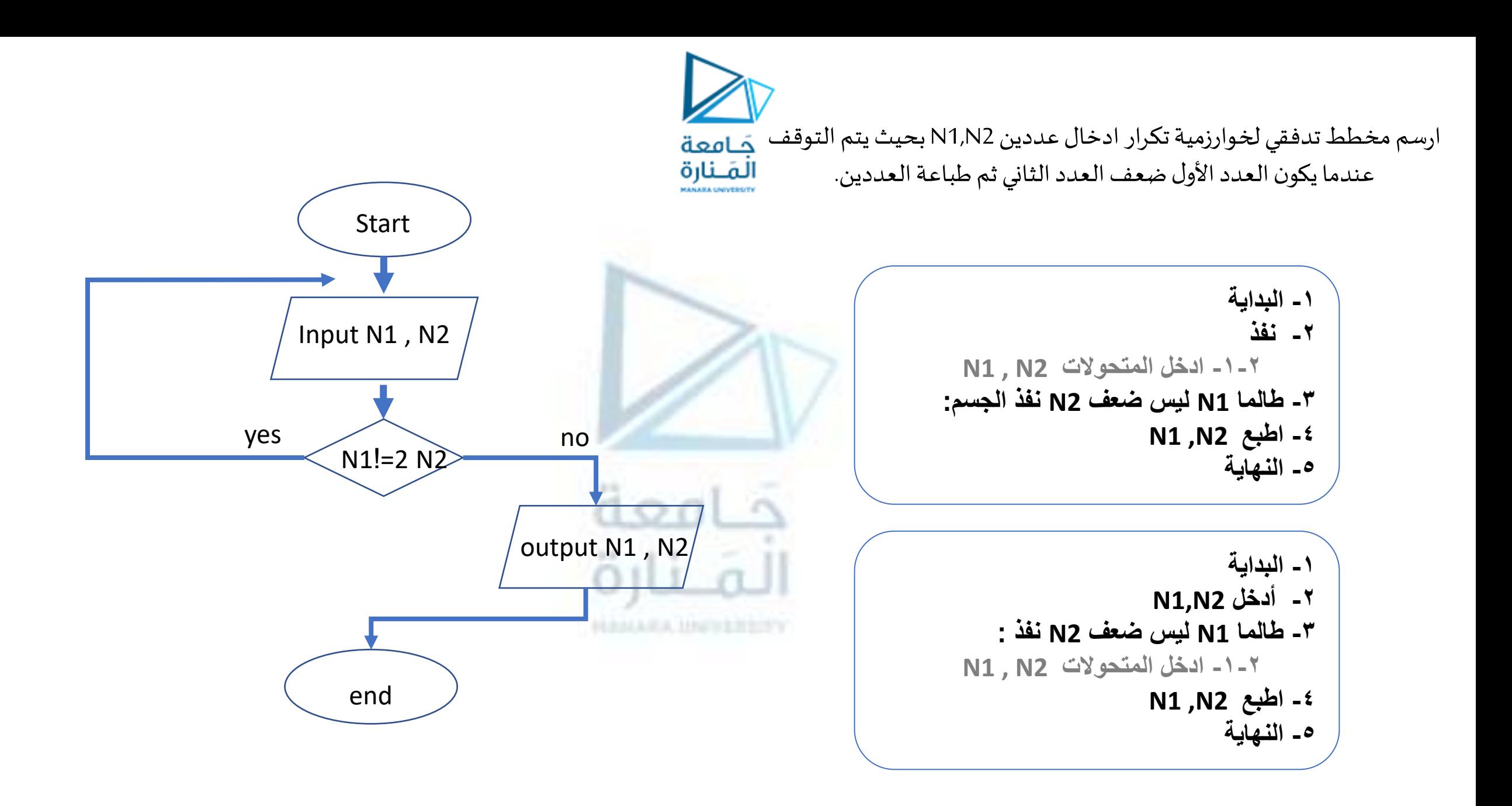

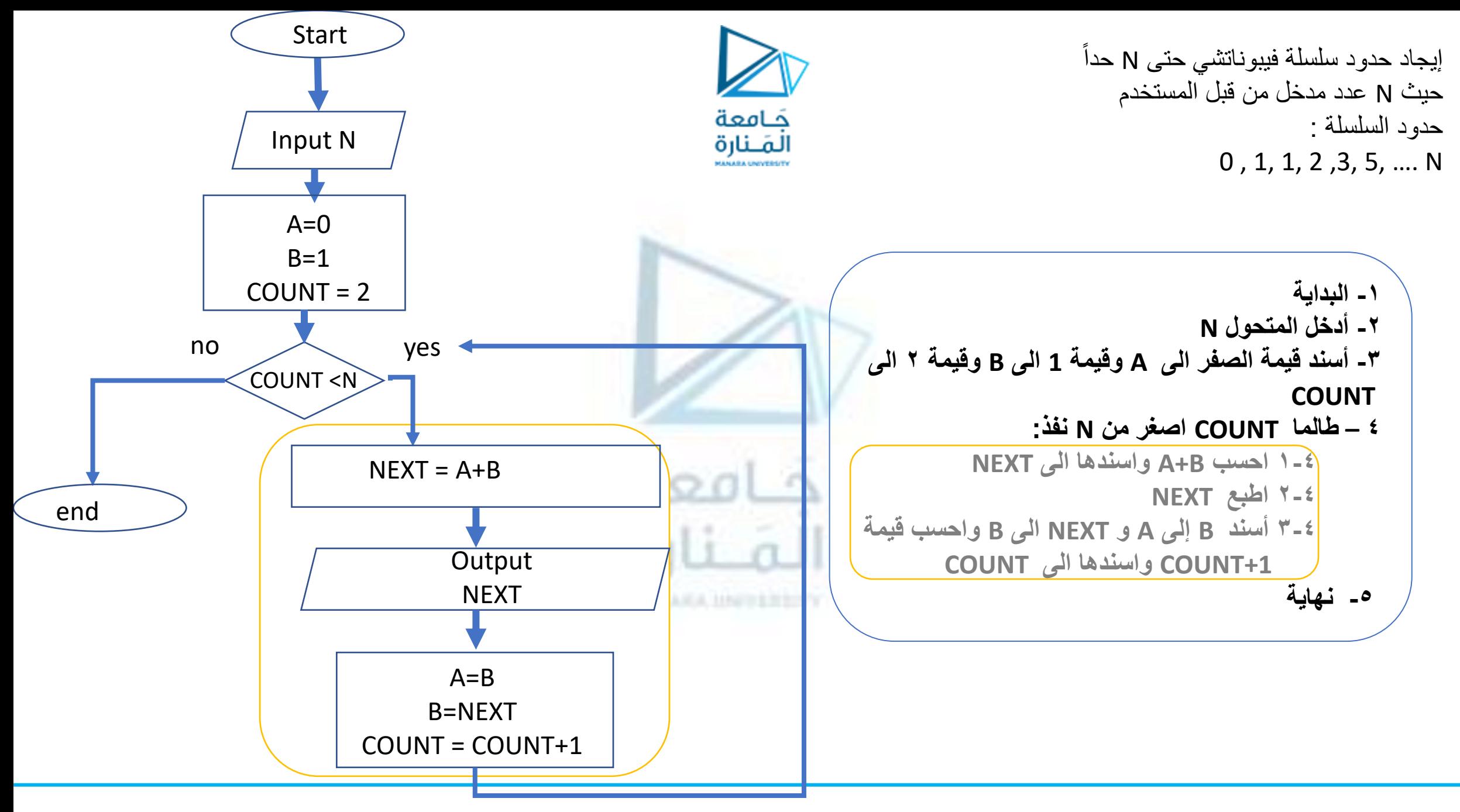

<https://manara.edu.sy/>

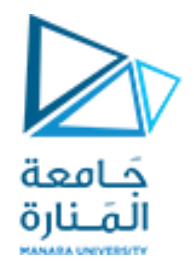

## **ارسم مخطط تدفقي لخوارزميةالبحثعن األصغر بين 10 أعداد صحيحة وطباعته**

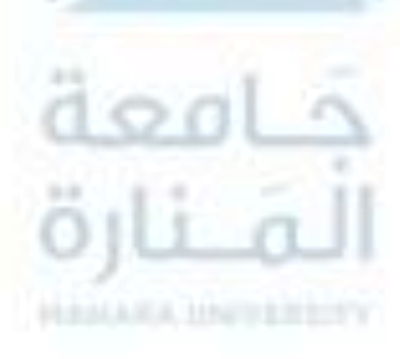

<https://manara.edu.sy/>

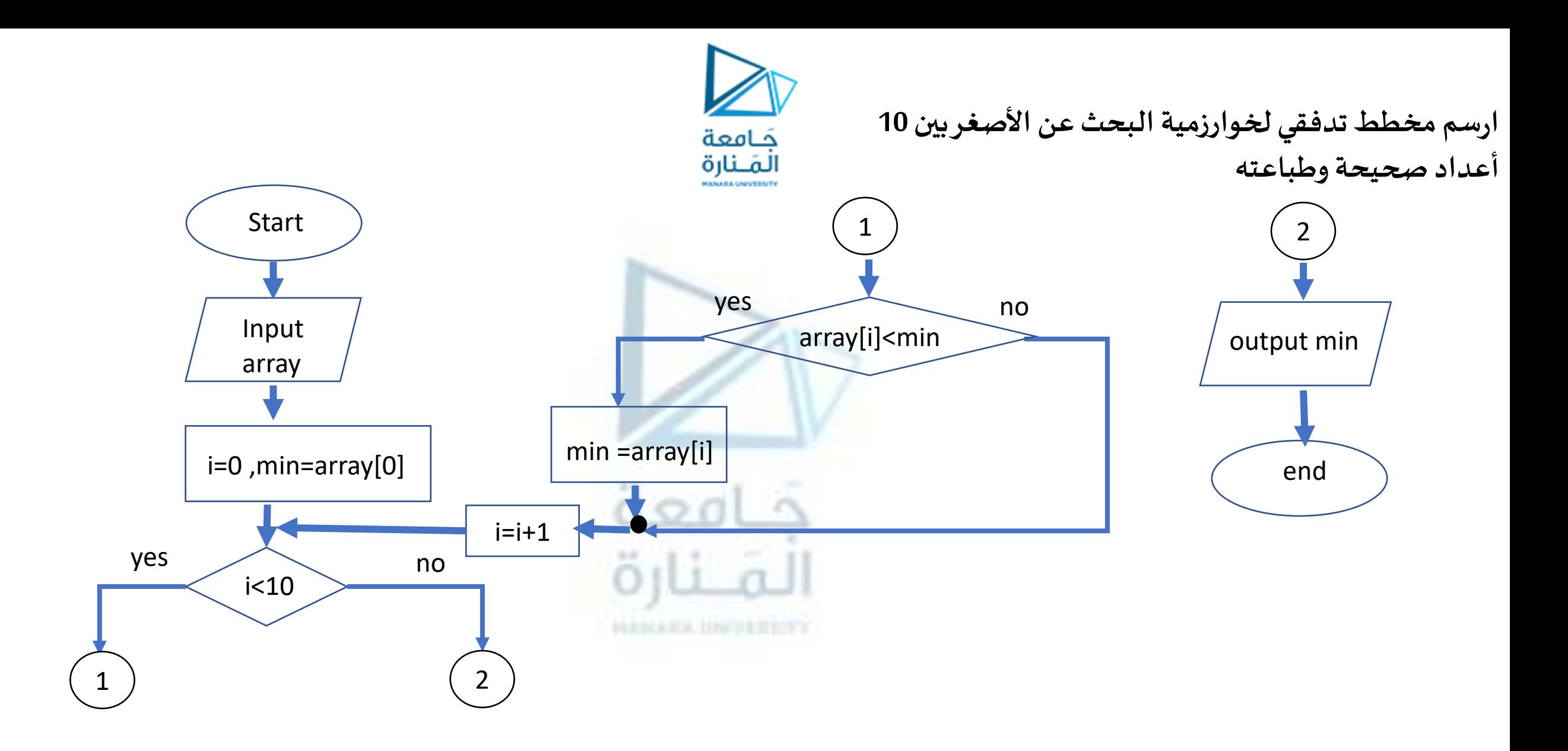

## انتهت تمارين الأسبوع ٤ المنارة HANAKA IINFERENTY